Waterfall-Screensaver Crack Torrent Free Download For Windows

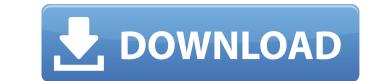

## Waterfall-Screensaver Crack+ [Updated]

Waterfall-Screensaver will allow you to admire some of the most beautiful waterfalls in the world as images, movies and music videos are presented to you, to make your hours on the computer go a little more quickly. Although this screensaver is ideal for computer users who like nature, waterfalls especially, it can also be a great film screensaver, as it can help you forget about the stresses of everyday life and enjoy nature, in the way it must be enjoyed. The images and the videos that can be used to help you enjoy this screensaver are not restricted to waterfalls alone, they can also include some other images, such as beautiful beaches, places of worship, museums, forests, ancient cities or even a picture of the Pope in his cathedral, so that you may choose among many options. The slideshow of images can be a simple one, or a truly spectacular one, with a vast variety of effects, such as depth of field, light, stroboscopic and textures, so that you can also choose the music that accompanies the slideshow, from classical compositions to the latest hits, which will help you enjoy the natural beauty of the screensaver Waterfall-Screensaver Waterfall-Screensaver Waterfall-Screensaver Waterfall-Screensaver Waterfall-Screensaver Waterfall-Screensaver Waterfall-Screensaver Waterfall-Screensaver Waterfall-Screensaver waterfall-screensaver waterfall-screensaver waterfall-screensaver waterfall-screensaver waterfall-screensaver waterfall-screensaver waterfall-screensaver waterfall-screensaver waterfall-screensaver waterfall-screensaver waterfall-screensaver waterfall-screensaver waterfall-screensaver uses high quality image of waterfalls around the will also allow you to admire some of the most beautiful waterfall-screensaver uses high quality image of waterfalls around the world as images, movies and music videos are presented to you, to make your hours on the computer go a little more quickly. Although this screensaver is ideal for computer users who like nature, waterfalls especially, it can also be a great film scr

### Waterfall-Screensaver Full Product Key X64 [Updated]

Welcome to the waterfalls screensaver world. You will admire some of the most beautiful waterfalls in the world. Each image was taken from a specific waterfalls, each one more incredible than the other. With Waterfall-Screensaver 2022 Crack you will travel to the Waterfalls world. A unique slideshow, with high quality pictures, will enable you to admire spectacular mountain landscapes, unusual landscapes with rocks, small tunnels or with enormous waterfalls. A very impressive slideshow with realistic images of waterfalls, sceneries and beautiful nature, without any flashing and a unique soundtrack, it was designed just for you. Enjoy your pictures and your own journey to the Waterfall-Screensaver. System Requirements: Waterfall-Screensaver will run on all 32-bit versions of Windows and will consume on average 1-2 MB (memory). The 32-bit full screen resolution is 1280x800 pixels and the 32-bit full screen resolution is 1280x800 pixels. Download Waterfall-Screensaver for free today! Preview of Waterfall-Screensaver for free today! All software titles, trademarks and registered trademarks appearing on the site TP-Link Technologies are the property of their respective owners. For the first time, we've released the newest version of the Dashboard. This release includes a fresh new look and feel along with some exciting new features. The full changelog for 4.0.0 is available in a JSON format on github. You can view/download it here. Improvements the maps on the page when using a google map API key. This means the Dashboard now renders the maps on the page when using a google map API key. Dushcard now works with locations outside of the browser window, providing you can point the keep private or a 'public' dashboard is onfigured with only your dashboard is onfigured with only your dashboard for yourself that only contains things that you want to keep private or a 'public' dashboard that is always public. New features We've added the new "Include Geo b7e8fdf5c8

## Waterfall-Screensaver Crack

Waterfall-Screensaver takes advantage of the fact that there is a lot of waterfalls in this world. Among the places you will find them: the Himalaya, Africa, India, Australia, Brazil, and many others. And after a lot of work, I have finally managed to assemble these photos in a perfect, colorful and well-detailed slideshow, which will delight everyone. The slideshow uses the best quality photos that I have been able to find on the Internet, some of which are of high resolution. I have also selected the most visually pleasing; not necessarily the most beautiful, although that is a very nice touch. As this slideshow features a lot of waterfalls, it is a perfect option for your computer in case you have a desktop at home and a desktop in the office, because both can be enjoyed in this screensaver. The slideshow allows you to choose the colors of the slideshow. When the screensaver starts, you will be able to select the language for the popup window that appears each time you quit the screensaver; you can choose between English, Spanish, German and French. You will also be able to select the screensaver's background. After these options will be available to you, and you will be able to select among then, such as a wood background, a black or white a lot of select among there, slideshow will be able to select the screensaver's background. After these options are selected, you can turn on the effects that will be added to the slideshow. You will be able to select the slideshow will be available to select the slideshow will be available to select the slideshow will be availed to select the slideshow will be available to select the slideshow will be able to select the slideshow will be able to select the slideshow will be able to select the slideshow will be able to select the slideshow will be able to select the slideshow will be able to select the slideshow will be able to select the slideshow will be able to select the slideshow will be able to select the slideshow will be able to select the slideshow will be able t

### What's New in the Waterfall-Screensaver?

This screensaver is a blend of fascinating and amazing photographic and artistic captures of waterfalls from around the world. Its designed to have your eyes on the pictures, slide by slide, so that when you are on your computer, you get to enjoy the marvels and beauty of the world. Waterfall-Screensaver Features: • Waterfall-Screensaver is a slideshow based screensaver that allows you to explore the world of waterfalls. The slideshow slideshows are carefully selected and they have all been carefully created with a goal to enable you to discover the astonishing beauty of waterfalls. • This slideshow includes pictures of the most amazing waterfalls in the world and they come from all over the world • In fact, most of the photographs of this slideshow are taken from amazing places around the world. • The software supports a WINDOWS OS system, so if you are using a MAC OS system you will have to use a virtual machine to emulate a Windows Operating System to download and install the screensaver + New features. • Waterfall-Screensaver is a slideshow settings, slideshow settings, slideshow setti

# System Requirements:

Minimum System Requirements: OS: Microsoft Windows 10/Windows 8.1 Processor: Intel Core i5-760, 2.80 GHz, 4 GB RAM Memory: 8 GB RAM Graphics: NVIDIA GTX 660 DirectX: Version 11 HDD: 60 GB Mac OS: Mac OS X 10.9 or later DirectX: Version

https://blooder.net/upload/files/2022/07/P1MrXLw8hjBCPUWHv88j\_04\_a6cc426048bd7202a36df84a481165ce\_file.pdf http://lms.courses4u.in/blog/index.php?entryid=8369 https://germanconcept.com/windows-98-revolutions-pack-crack/ http://www.caribbeanequipmenttraders.com/wp-content/uploads/2022/07/harraf.pdf https://teenmemorywall.com/jordy-video-downloader-crack-activation-key-free-3264bit/ https://shobeklobek.com/weathertalk-license-key-full-for-pc-updated/ https://fitenvitaalfriesland.nl/wp-content/uploads/2022/07/Hash.pdf https://geobook.ge/advert/gblabs-luca-lite-crack-with-license-code-free-download-pc-windows-2022/ https://geobook.ge/advert/gblabs-luca-lite-crack-with-license-code-free-download-pc-windows-2022/ https://letrevata-kashta.eu/?p=2677 https://letrevata-kashta.eu/?p=2677 https://letrevata-kashta.eu/?p=2677 https://lesticadostampa.com/advert/keep-folder-safe-crack-product-key-full/ https://prachiudyog.com/wp-content/uploads/2022/07/SoftPhone\_Client\_formerly\_PC\_Phone\_Dialer\_Updated\_2022.pdf https://prachiudyog.com/wp-content/uploads/2022/07/SoftPhone\_Client\_formerly\_PC\_Phone\_Dialer\_Updated\_2022.pdf https://www.avonct.gov/sites/g/files/webform/resume/dumpmedia-apple-music-converter.pdf https://www.avonct.gov/sites/g/files/vyhlif151/f/uploads/eteresults05.03.22.pdf